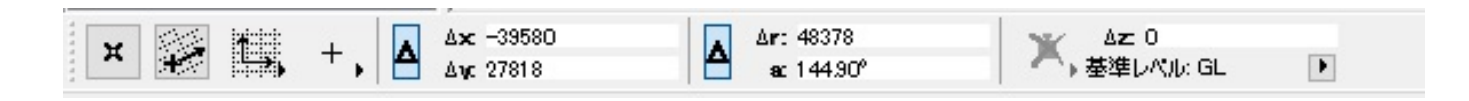

**2D表示**

 $1.$ 

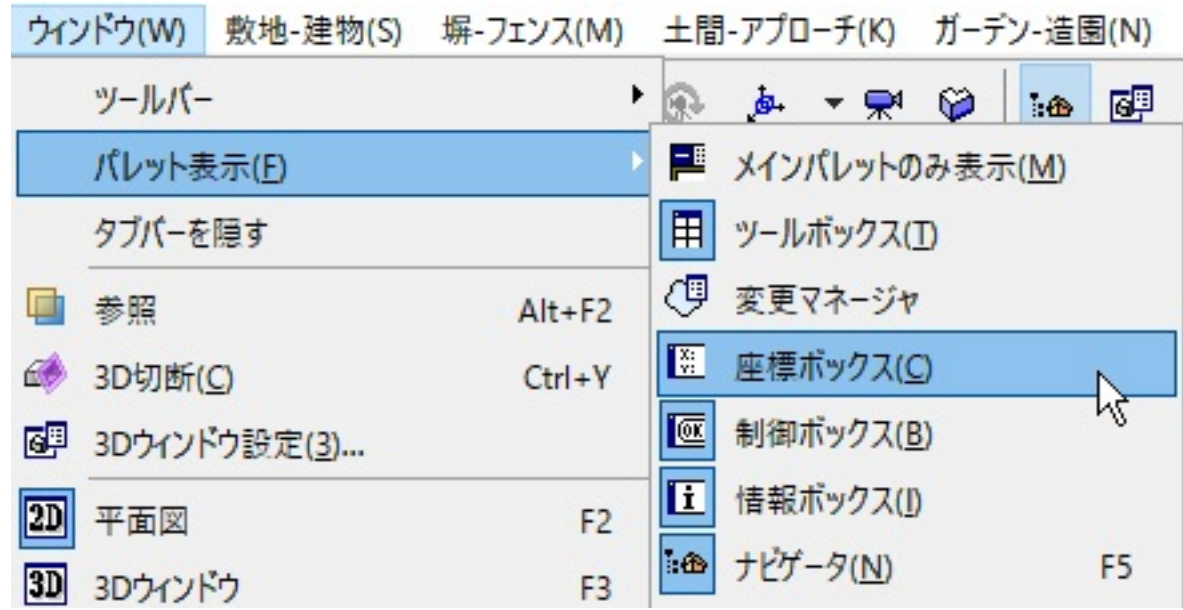

FAQ

ID: #1723

こちらの手順でもある。<br>こちらの手順ではなったようになった。

 $: 2018 - 11 - 3011 : 30$ 

製作者: ヘルプデスク